# **D4 Project**

# Open and collaborative network monitoring

Team CIRCL <https://www.d4-project.org/>

2019/05/21

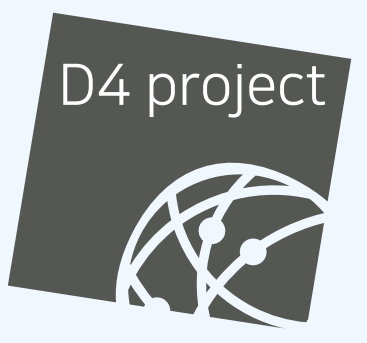

Jean-Louis Huynen

- CSIRTs (or private organisations) build their **own honeypot**, **honeynet or blackhole monitoring network**
- **Designing, managing and operating such infrastructure is a** tedious and resource intensive task
- **Automatic sharing** between monitoring networks from different organisations is missing
- Sensors and processing are often seen as blackbox or difficult to audit

#### **OBJECTIVE**

- **Based on our experience with MISP<sup>1</sup> where sharing played** an important role, we transpose the model in D4 project
- Keeping the protocol and code base **simple and minimal**
- Allowing every organisation to **control and audit their own sensor network**
- Extending D4 or **encapsulating legacy monitoring protocols**  $\mathcal{L}_{\mathcal{A}}$ must be as simple as possible
- Ensuring that the sensor server has **no control on the sensor** (unidirectional streaming)
- **Don't force users to use dedicated sensors and allow flexibility of sensor support** (software, hardware, virtual)

<sup>1</sup><https://github.com/MISP/MISP>

- D4 Project (co-funded under INEA CEF EU program) started -1st November 2018
- D4 encapsulation protocol version 1 published 1st December 2018
- v0.1 release of the D4 core $^2$  including a server and simple D4  $\,$ C client - 21st January 2019
- First version of a golang D4 client<sup>3</sup> running on ARM, MIPS, PPC and x86 - 14th February 2019

<sup>2</sup><https://www.github.com/D4-project/d4-core> <sup>3</sup><https://www.github.com/D4-project/d4-goclient/>

# (short) History

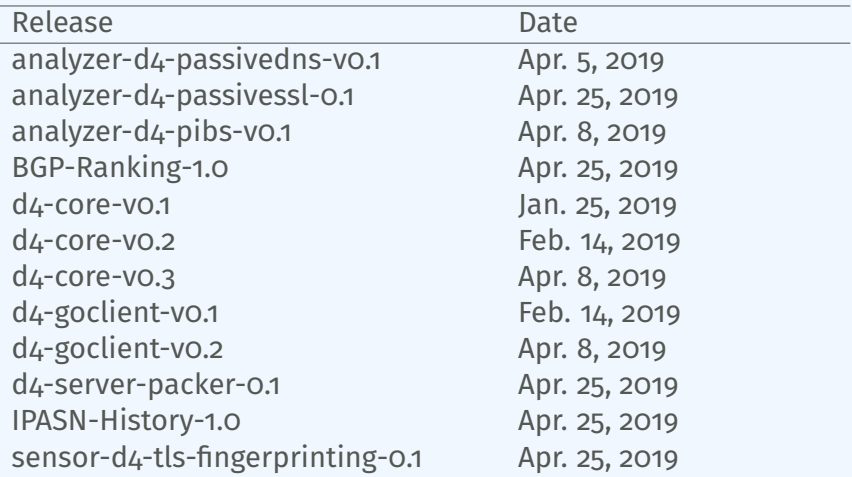

#### D<sub>4</sub> OVERVIEW

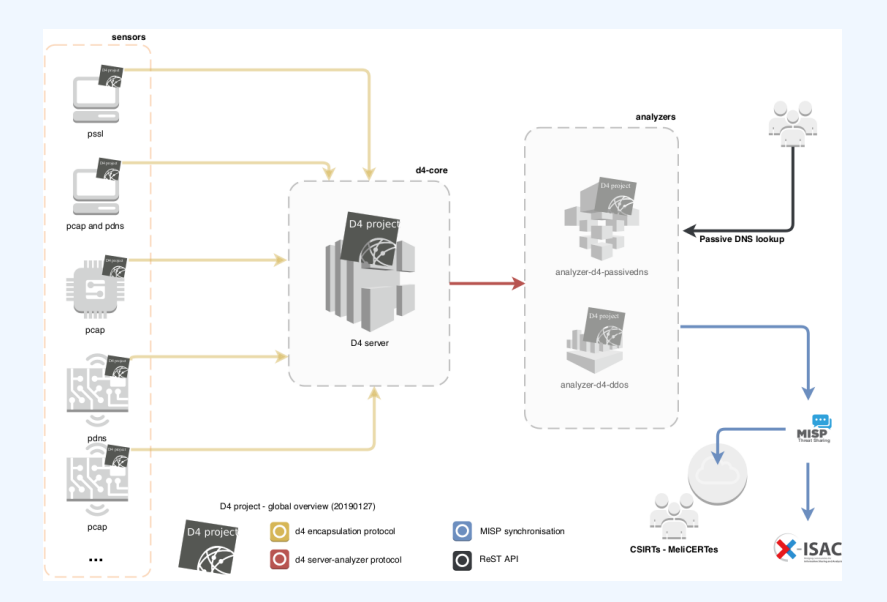

- CIRCL will host an instance for organisations willing to contribute without running their own D4 server, as well as for free-riders:
	- $\triangleright$  Passive DNS collector / analyzer / lookup service
	- ▶ Passive SSL collector / analyzer / lookup service
- Closely followed by:
	- $\blacktriangleright$  Backscatter DDoS traffic analyzer

### D4 OVERVIEW

#### D4 ENCAPSULATION PROTOCOL

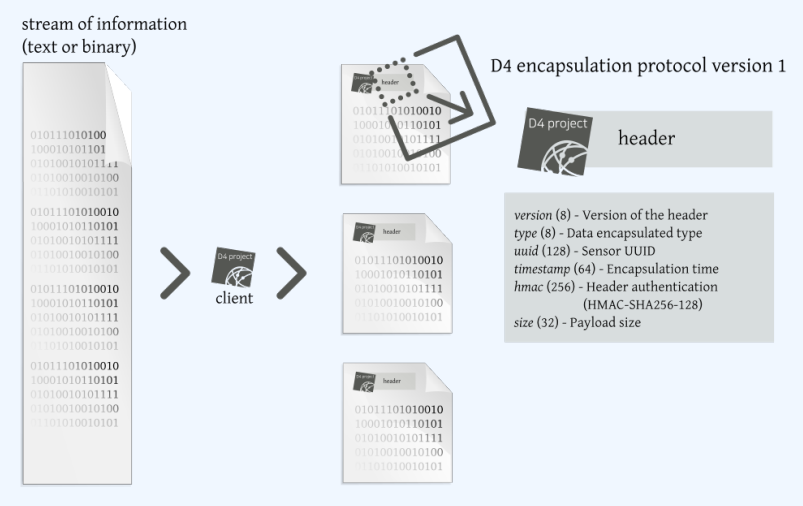

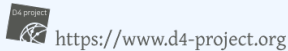

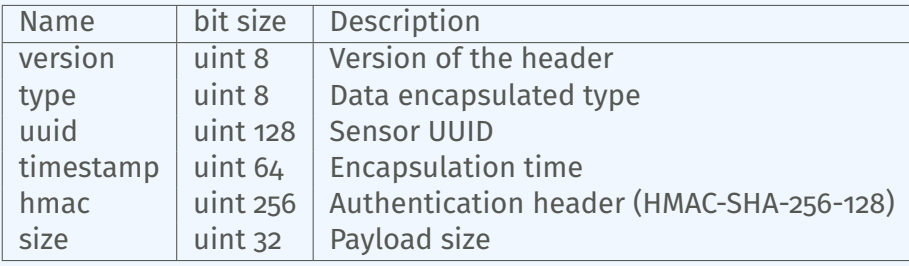

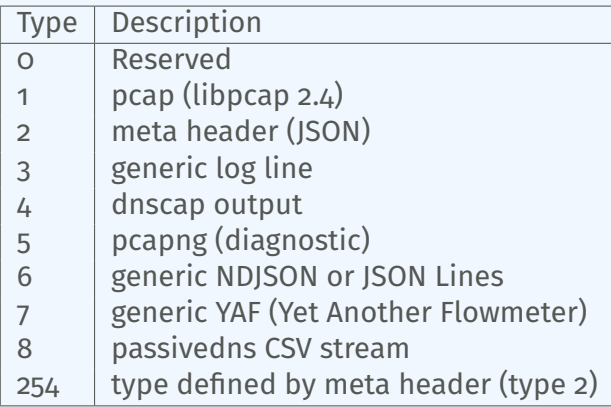

D4 header includes an easy way to **extend the protocol** (via type 2) without altering the format. Within a D4 session, the initial D4 packet(s) type 2 defines the custom headers and then the following packets with type 254 is the custom data encapsulated.

```
{
  " type ": "ia3-i1".
  " encoding ": "utf - 8".
  "tags":
    " tlp: white"
  ] ,
  "misp : org " : "5 b642239−4db4−4580−adf4−4ebd950d210f "
}
```
- D4 core server<sup>4</sup> is a complete server to handle clients (sensors) including the decapsulation of the D4 protocol, control of sensor registrations, management of decoding protocols and dispatching to adequate decoders/analysers.
- D4 server is written in Python 3.6 and runs on standard GNU/Linux distribution.

<sup>4</sup><https://github.com/D4-project/d4-core>

The D4 server provides a web interface to manage D4 sensors, sessions and analyzer.

- Get Sensors status, errors and statistics
- Get all connected sensors
- Manage Sensors (stream size limit, secret key, ...)
- Manage Accepted types
- UUID/IP blocklist
- Create Analyzer Queues

#### D4 SERVER - MAIN INTERFACE

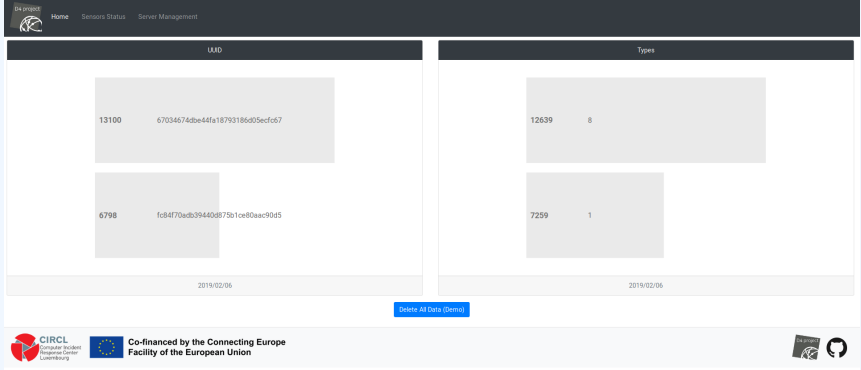

#### D4 server - server management

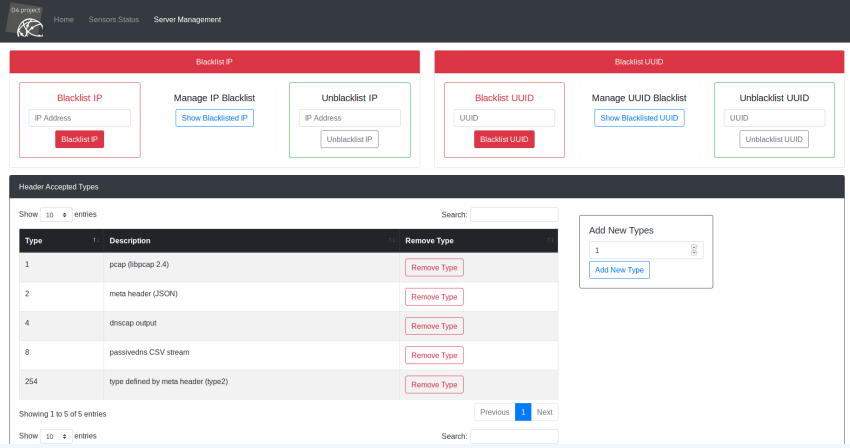

#### D4 server - server management

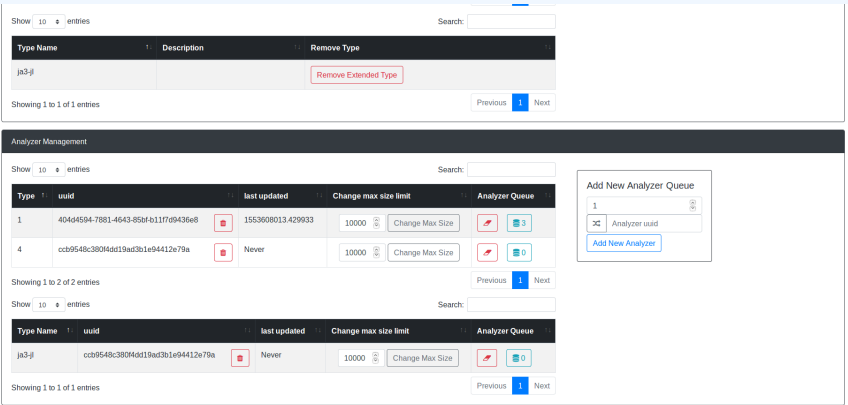

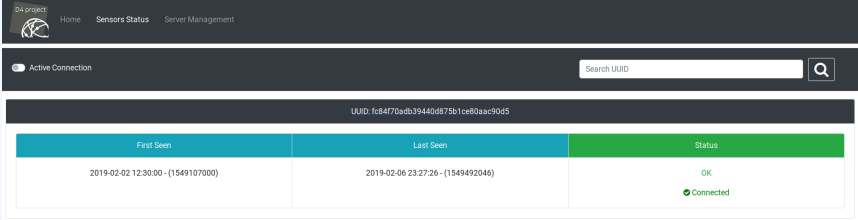

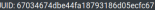

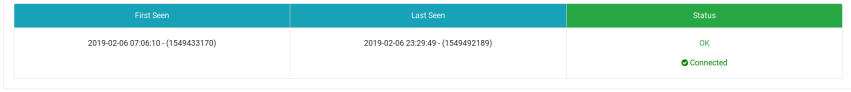

#### D4 server - sensor management

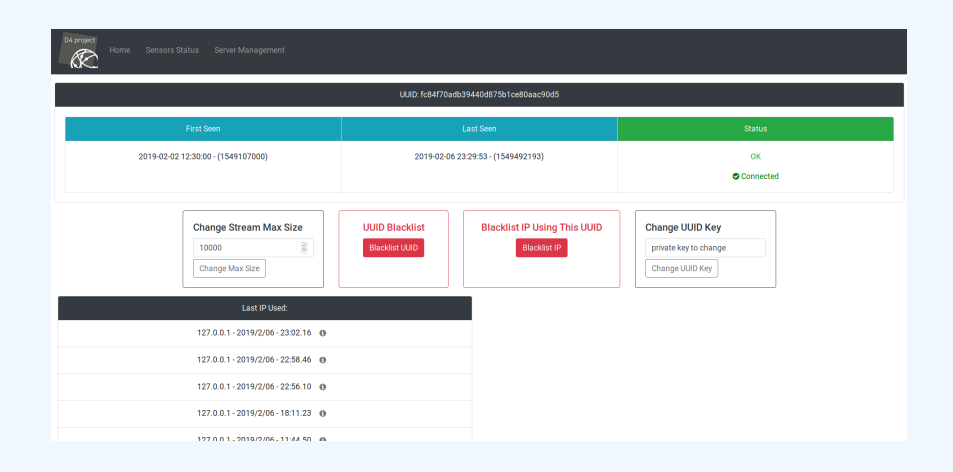

Passive DNS

Passive SSL

#### Passive Identification of BackScatter traffic

## GET IN TOUCH IF YOU WANT TO JOIN THE PROJECT, HOST, a sensor or contribute

- Collaboration can include research partnership, sharing of collected streams or improving the software.
- Contact: info@circl.lu
- <https://github.com/D4-Project>  $\mathcal{L}_{\mathcal{A}}$ [https://twitter.com/d4\\_project](https://twitter.com/d4_project)